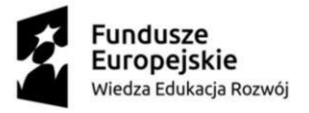

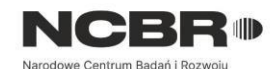

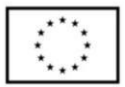

# **Szkolenie pn. "Word dla dydaktyka – efektywne tworzenie atrakcyjnych i dostępnych materiałów" realizowane dla Uniwersytetu Śląskiego w Katowicach**

### **Abstrakt**

Szkolenie stacjonarne, dla kadry dydaktycznej i badawczo-dydaktycznej Uczelni, z zakresu tworzenia atrakcyjnych i dostępnych materiałów w Microsoft Word.

### **Szczegółowe cele szkolenia:**

- wzmocnienie umiejętności cyfrowych uczestników, które przyczynią się do wzrostu kompetencji w obszarze fachowości i jakości oraz otwartości na zmiany
- nabycie przez uczestników specjalistycznej wiedzy, umiejętności oraz pozytywnego nastawiania w zakresie wdrożenia dobrych praktyk w pracy z MS Word w realizowanych zadaniach zawodowych.

## **Efekty kształcenia i korzyści dla uczestnika:**

- poznanie dobrych praktyk w tworzeniu dostępnych dokumentów MS Word
- efektywne przygotowywanie materiałów dla studentów
- efektywne korzystanie z narzędzi sprawdzania i recenzowania prac
- zdobycie umiejętności bezpiecznego udostępniania materiałów studentom

### **Forma realizacji**

Szkolenie realizowane w formie stacjonarnej, w sali komputerowej na terenie Katowic

### **Program szkolenia:**

#### **MODUŁ I Informacje podstawowe**

#### Temat 1

1. opcje programu Word

Celem tego modułu jest omówienie interfejsu i podstawowych opcji programu Microsoft Word. Formy i metody pracy: mini wykład, prezentacja z praktycznymi przykładami.

#### **MODUŁ II Przygotowanie dokumentu MS Word**

#### Temat 1 Profesjonalny wygląd

1. style

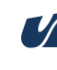

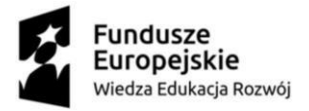

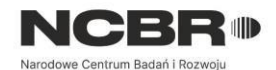

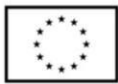

- styl znaku, akapitu, mieszany
- style nagłówków
- listy punktowane, numerowane oraz wielopoziomowe
	- o wielopoziomowa lista numeracji nagłówków
- tworzenie i modyfikowanie
- 2. motywy
- 3. znak wodny

Temat 2 Obiekty (wstawianie, modyfikacja, formatowanie)

- 1. tabele
- style tabel
- 2. obrazy
- 3. grafika SmartArt
- 4. wykresy
- 5. szybkie części

### Temat 3 Odwołania

- 1. spis treści wstawianie i modyfikacja, aktualizacja
- 2. przypisy dolne
- 3. przypisy końcowe
- 4. cytaty i bibliografia Temat

#### 4 Kopiowanie i wklejanie

- 1. tekstu i obrazów
- 2. zachowanie formatowania przy kopiowaniu tekstu
- 3. czyszczenie formatowania
- 4. malarz formatów
- 5. narzędzie wycinania Windows oraz notatnik

#### Temat 5 Układ strony

- 1. marginesy
- 2. kolumny
- 3. zmiana orientacji strony
- 4. wybór rozmiaru strony
- 5. znaki podziału strony
- 6. tworzenie nagłówków i stopek z uwzględnieniem sekcji

#### Temat 6 Edytowanie

1. nawigacja

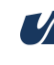

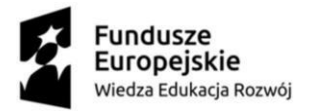

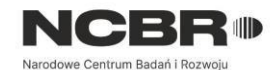

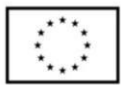

- zakładki
- narzędzie Przejdź do
- 2. narzędzie Zamień

Temat 7 Korespondencja seryjna

- 1. tworzenie i wykorzystywanie listy adresatów
- 2. listy i wiadomości e-maile
- 3. szablony listów i wiadomości e-maili
- 4. drukowanie i wysyłanie e-mail

### Temat 8 Recenzja

- 1. sprawdzanie poprawności gramatycznej i ortograficznej
- 2. autokorekta
- 3. tworzenie dokumentów wielojęzycznych
- 4. narzędzie Przetłumacz tekst na inny język

Temat 9 Dostępność dokumentu

- 1. dostępne czcionki i struktury zdań
- 2. struktura nagłówków
- 3. stosowanie nagłówków tabel
- 4. kontrasty kolorystyczne i techniki tworzenia dokumentów dostępnych dla osób z zaburzeniami w rozróżnianiu kolorów
- 5. dodawanie tekstu alternatywnego do elementów wizualnych
- 6. sprawdzanie ułatwień dostępu
- 7. zapisywanie pliku, który ma zostać przekształcony w dostępny PDF
- 8. dodawanie tekstu hiperlinku z ułatwieniami dostępu i etykietek ekranowych

Temat 10 Przygotowanie dokumentu do rozpowszechniania:

- 1. oznaczenie dokumentu jako wersja końcowa
- 2. inspekcja dokumentu
- 3. ochrona dokumentu
- 4. przygotowanie do drukowania

Celem tego modułu jest zapoznanie Uczestników z zasadami profesjonalnego tworzenia dokumentów w MS Word. Formy i metody pracy: mini wykład, prezentacja z praktycznymi przykładami, dyskusja, trening nowych umiejętności w formie udziału w ćwiczeniach praktycznych.

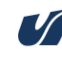

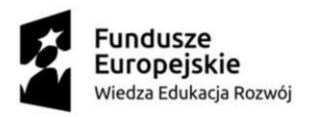

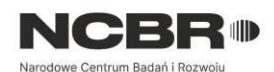

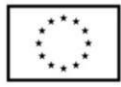

#### **MODUŁ III Office 365**

Temat 1 współdzielenie plików Temat 2 historia wersji dokumentu Temat 3 śledzenie zmian Temat 4 praca na wielu kopiach tego samego dokumentu i scalanie zmian

Celem tego modułu jest przekazanie wiedzy z zakresu pracy w dokumentami Word w Office 365. Formy i metody pracy: mini wykład, prezentacja z praktycznymi przykładami, dyskusja.

#### **MODUŁ IV Inne wersje programu Word i edytory**

Temat 1 kompatybilność z innymi wersjami programu Word Temat 2 Writer – interfejs programu Temat 3 główne różnice między programami MS Word a Writer

Celem tego modułu jest przekazanie wiedzy z zakresu innych wersji programu Word i edytorów. Formy i metody pracy: mini wykład, prezentacja z praktycznymi przykładami.

### **Informacje o wykonawcy i trenerach realizujących szkolenie**

Wykonawcą szkolenia jest firma SOFTRONIC sp. z o. o. Szkolenie

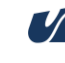